# Package 'rNeighborQTL'

July 28, 2020

Title Interval Mapping for Quantitative Trait Loci Underlying Neighbor Effects

Version 1.1.0

Description To enable quantitative trait loci mapping of neighbor effects, this package extends a single-marker regression to interval mapping. The theoretical background of the method is described in Sato et al. (2020) <doi:10.1101/2020.05.20.089474>.

License GPL-3

Encoding UTF-8

LazyData true

RoxygenNote 7.1.0

Maintainer Yasuhiro Sato <sato.yasuhiro.36c@kyoto-u.jp>

Depends  $R$  ( $>= 2.10$ )

**Suggests** knitr, rmarkdown, test that  $(>= 2.1.0)$ 

VignetteBuilder knitr

Imports gaston, Matrix, qtl, parallel

NeedsCompilation no

Author Yasuhiro Sato [aut, cre] (<https://orcid.org/0000-0002-6466-723X>), Kazuya Takeda [aut],

Atsushi J. Nagano [aut] (<https://orcid.org/0000-0001-7891-5049>)

Repository CRAN

Date/Publication 2020-07-28 04:20:03 UTC

# R topics documented:

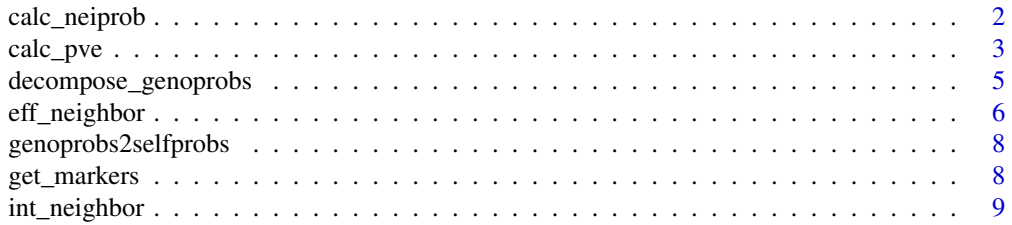

# <span id="page-1-0"></span>2 calc\_neiprob

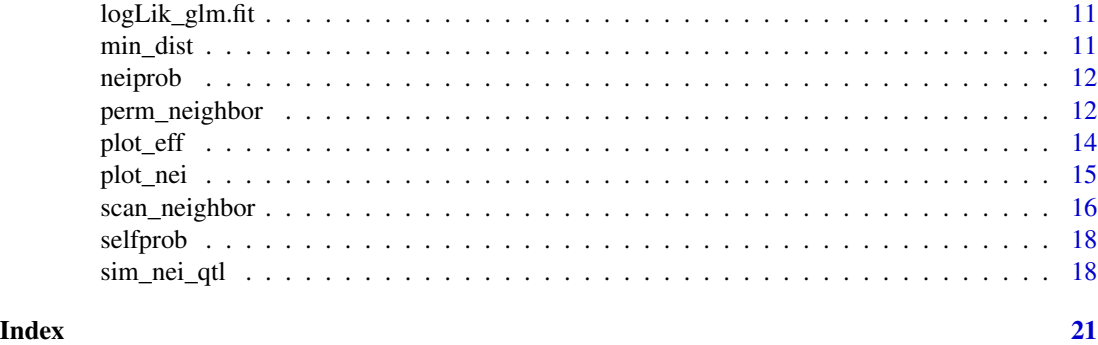

calc\_neiprob *Calculating a set of neighbor QTL effects from conditional genotype probabilities*

# Description

A function to calculate self QTL effects for all individuals, with given deviation coefficients and conditional genotype probabilities.

# Usage

```
calc_neiprob(
  genoprobs,
  a2,
  d2,
  contrasts = NULL,
  smap,
  scale,
  grouping = rep(1, nrow(smap)),d2sq0 = FALSE\mathcal{E}
```
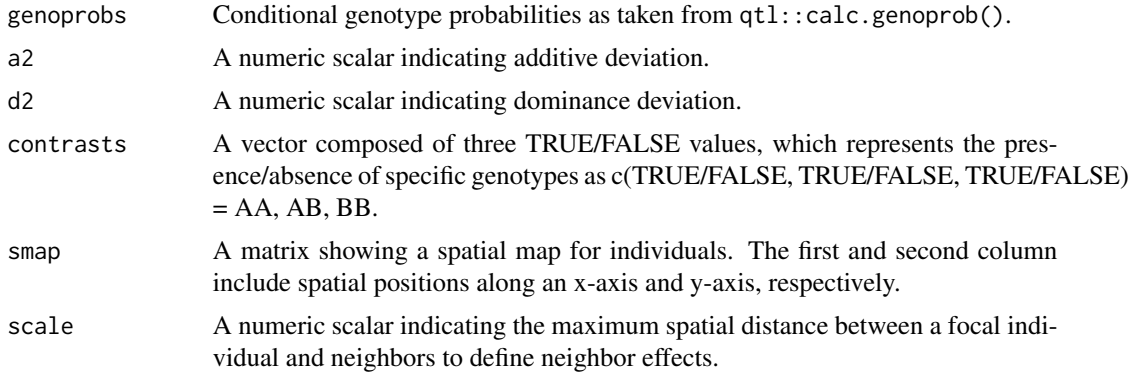

#### <span id="page-2-0"></span>calc\_pve 3

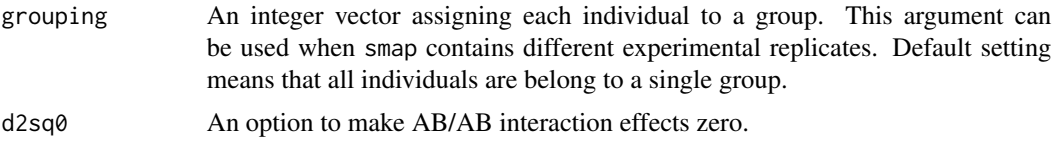

# Value

A numeric matrix containing individuals x marker elements for neighbor QTL effects.

# Author(s)

Yasuhiro Sato (<sato.yasuhiro.36c@kyoto-u.jp>)

calc\_pve *Calculating phenotypic variation explained by neighbor effects*

# Description

A function to calculate the proportion or ratio of phenotypic variation explained (PVE or RVE) by neighbor effects for a series of neighbor distance (s\_seq) using mixed models.

## Usage

```
calc_pve(
  genoprobs,
 pheno,
  smap,
  s_seq,
  addcovar = NULL,
  grouping = rep(1, nrow(smap)),response = c("quantitative", "binary"),
  fig = TRUE,contrasts = NULL
)
```
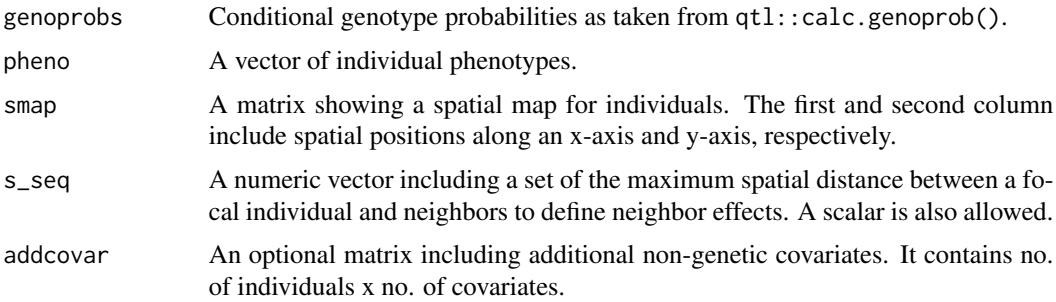

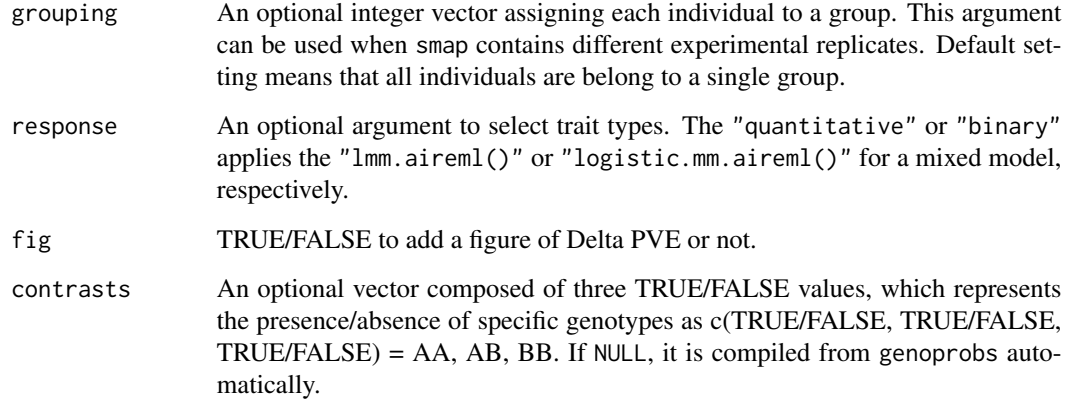

#### Details

This function calls linear or logistic mixed models via the gaston package (Perdry & Dandine-Roulland 2020). If "binary" is selected, Var\_nei in the output is given by the proportion of phenotypic variation explained (PVE) by neighbor effects as PVEnei = $\sigma_2^2/(\sigma_1^2 + \sigma_2^2 + \sigma_e^2)$ . If "binary" is selected, Var\_nei is given by the ratio of phenotypic variation explained (RVE) by neighbor effects as RVEnei  $=\sigma_2^2/\sigma_1^2$  and p-values are not available. This is because a logistic mixed model logistic.mm.aireml() called via the gaston package does not provide  $\sigma_e^2$  and log-likelihood (see Chen et al. 2016 for the theory).

#### Value

A matrix containing the maximum neighbor distance, phenotypic variation explained by neighbor effects, and p-value by a likelihood ratio test.

- scale Maximum neighbor distance given as an argument
- Var\_nei Proportion or ratio of phenotypic variation explained (PVE or RVE) by neighbor effects for linear or logistic mixed models, respectively
- p-value p-value by a likelihood ratio test between models with or without neighbor effects

#### Author(s)

Yasuhiro Sato (<sato.yasuhiro.36c@kyoto-u.jp>)

#### References

- Perdry H, Dandine-Roulland C (2019) gaston: Genetic Data Handling (QC, GRM, LD, PCA) & Linear Mixed Models. R package version 1.5.5. https://CRAN.R-project.org/package=gaston
- Chen H, Wang C, Conomos M. et al. (2016) Control for population structure and relatedness for binary traits in genetic association studies via logistic mixed models. The American Journal of Human Genetics 98: 653-666.

# <span id="page-4-0"></span>decompose\_genoprobs 5

# Examples

```
set.seed(1234)
test_map <- qtl::sim.map(len=rep(20,5),n.mar=3,include.x=FALSE)
test_cross <- qtl::sim.cross(test_map,n.ind=50)
test_smap <- cbind(runif(50,1,100),runif(50,1,100))
test_genoprobs <- qtl::calc.genoprob(test_cross,step=2)
s_seq <- quantile(dist(test_smap),c(0.1*(1:10)))
test_pve <- calc_pve(genoprobs=test_genoprobs,
                     pheno=test_cross$pheno$phenotype,
                     smap=test_smap, s_seq=s_seq,
                     \mathcal{L}
```
decompose\_genoprobs *Decomposition of conditional genotype probabilities*

# Description

A function to decompose qtl's object of conditional genotype probabilities.

#### Usage

```
decompose_genoprobs(genoprobs, contrasts = NULL)
```
#### Arguments

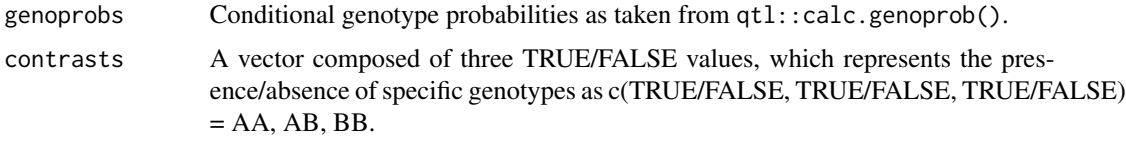

#### Value

A list of three numeric matrices for genotype probabilities AA, AB, and BB. Each contains elements of individuals x markers.

- AA Homozygote AA probabilities.
- AB Heterozygote AB probabilities for. NA if inbred lines
- BB Homozygote BB probabilities. NA if backcross lines

#### Author(s)

Yasuhiro Sato (<sato.yasuhiro.36c@kyoto-u.jp>)

<span id="page-5-1"></span><span id="page-5-0"></span>

# Description

A function to estimate additive and dominance deviation for self and neighbor QTL effects by a simple regression.

# Usage

```
eff_neighbor(
  genoprobs,
 pheno,
  smap,
  scale,
  addcovar = NULL,
  addQTL = NULL,grouping = rep(1, nrow(smap)),response = c("quantitative", "binary"),
  fig = TRUE,contrasts = NULL
\mathcal{L}
```
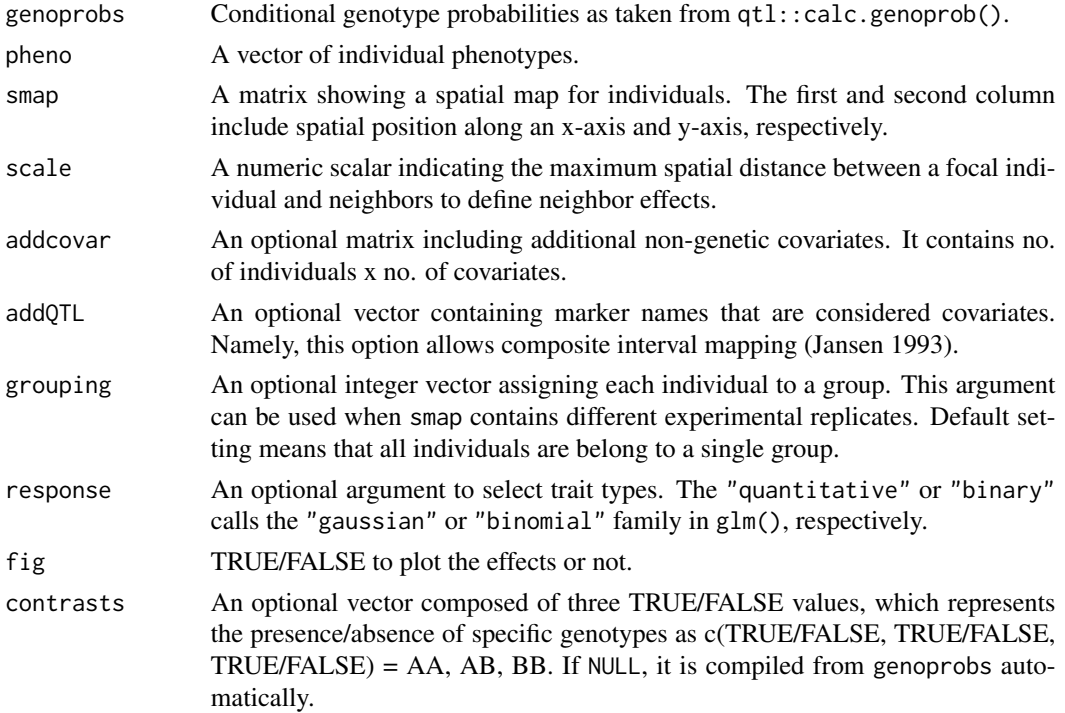

#### eff\_neighbor 7

#### Details

Similar to Haley-Knott regression (Haley & Knott 1992), the additive and dominance deviations are approximated by a regression of trait values on conditional genotype probabilities. The self QTL effects a1 and d1 are estimated in the same way as the qtl package performs the Haley-Knott regression. If contrasts = c(TRUE,TRUE,TRUE), neighbor QTL effects a1 and d1 are estimated using a quadratic regression; otherwise, the additive neighbor effects are estimated using a linear regression. See also Sato, Takeda & Nagano (2020) for the rationale behind the approximation.

#### Value

A matrix of estimated additive and dominance deviation for self and neighbor effects, with the chromosome numbers and positions. The row names correspond to marker names.

- chr Chromosome number
- pos Marker position
- a1 Additive deviation for self effects
- d1 Dominance deviation for self effects
- a2 Additive deviation for neighbor effects
- d2 Dominance deviation for neighbor effects

#### Author(s)

Yasuhiro Sato (<sato.yasuhiro.36c@kyoto-u.jp>)

# References

- Haley CS, Knott SA (1992) A simple regression method for mapping quantitative trait loci in line crosses using flanking markers. Heredity 69:315-324.
- Jansen RC (1993) Interval mapping of multiple quantitative trait loci. Genetics 135:205-211.
- Sato Y, Takeda K, Nagano AJ (2020) Neighbor QTL: an interval mapping method for quantitative trait loci underlying neighbor effects. bioRxiv [https://doi.org/10.1101/2020.05.](https://doi.org/10.1101/2020.05.20.089474) [20.089474](https://doi.org/10.1101/2020.05.20.089474)

#### Examples

```
set.seed(1234)
test_map <- qtl::sim.map(len=rep(20,5),n.mar=3,include.x=FALSE)
test_cross <- qtl::sim.cross(test_map,n.ind=50)
test_smap <- cbind(runif(50,1,100),runif(50,1,100))
test_genoprobs <- qtl::calc.genoprob(test_cross,step=2)
test_eff <- eff_neighbor(genoprobs=test_genoprobs,
                         pheno=test_cross$pheno$phenotype,
                         smap=test_smap, scale=20, fig=TRUE
                         )
```
<span id="page-7-0"></span>genoprobs2selfprobs *Calculating a set of self QTL effects from conditional genotype probabilities*

## Description

A function to reshape qtl's object of conditional genotype probabilities, and to calculate self QTL effects for all individuals with given deviation coefficients and conditional genotype probabilities.

# Usage

```
genoprobs2selfprobs(genoprobs, a1, d1, contrasts = NULL)
```
# Arguments

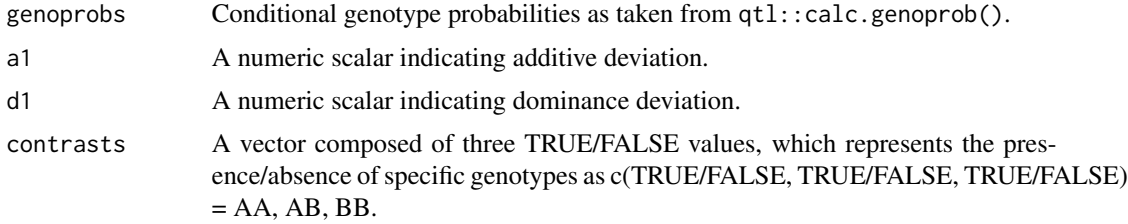

# Value

A numeric matrix containing individuals x marker elements for self QTL effects.

#### Author(s)

Yasuhiro Sato (<sato.yasuhiro.36c@kyoto-u.jp>)

get\_markers *Reshaping marker information*

#### Description

A function to get marker information from a genetic map including observed and pseudo markers

#### Usage

```
get_markers(genoprobs)
```
#### Arguments

genoprobs Conditional genotype probabilities as taken from qtl::calc.genoprob().

# <span id="page-8-0"></span>int\_neighbor 9

# Value

A matrix showing the chromosome numbers (the first column) and positions (the second column) for all markers (row names).

# Author(s)

Yasuhiro Sato (<sato.yasuhiro.36c@kyoto-u.jp>)

<span id="page-8-1"></span>int\_neighbor *Testing marker-by-marker epistasis in neighbor QTL effects*

# Description

A function to test interaction terms between one focal marker and the other markers across a genome.

# Usage

```
int_neighbor(
  genoprobs,
 pheno,
  smap,
  scale,
  addcovar = NULL,
  addQTL,
  intQTL,
 grouping = rep(1, nrow(smap)),response = c("quantitative", "binary"),
  contrasts = NULL
)
```
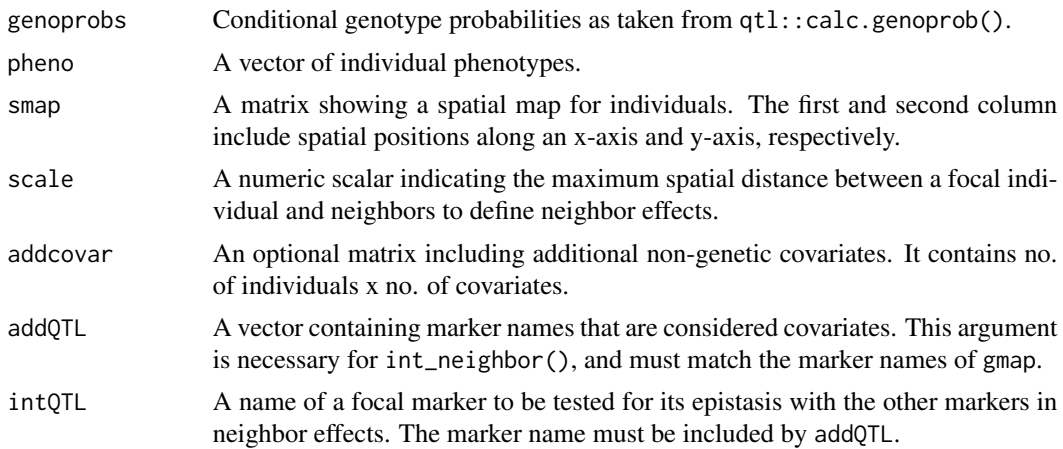

<span id="page-9-0"></span>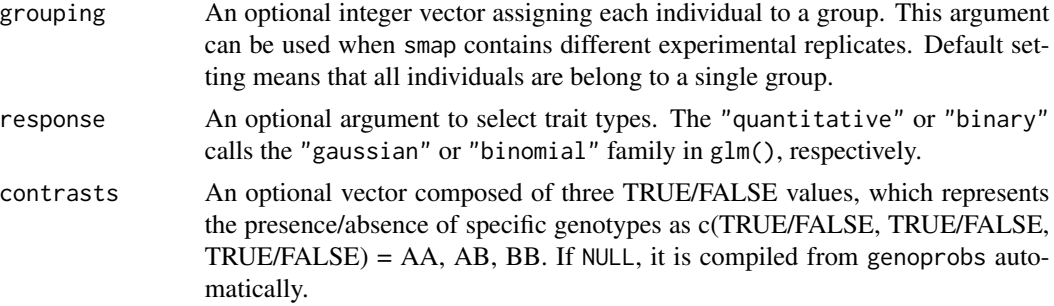

#### Details

This is an optimal function to test two-way interactions between the main neighbor effect of a focal marker given by intQTL and the others. All the main neighbor effects are first estimated using eff\_neighbor(), and then a two-way interaction term between the focal marker effect and its counterpart was considered an additional explanatory variable. LOD score was compared between models with or without the two-way interaction.

### Value

A matrix of LOD scores for neighbor epistasis effects, with the chromosome numbers and positions. The row names correspond to marker names.

- chr Chromosome number
- pos Marker position
- LOD\_int LOD score for epistasis in neighbor effects between a focal and the other markers

#### Author(s)

Yasuhiro Sato (<sato.yasuhiro.36c@kyoto-u.jp>)

#### See Also

[scan\\_neighbor](#page-15-1) [eff\\_neighbor](#page-5-1)

#### Examples

```
set.seed(1234)
test_map <- qtl::sim.map(len=rep(20,5),n.mar=3,include.x=FALSE)
test_cross <- qtl::sim.cross(test_map,n.ind=50)
test_smap <- cbind(runif(50,1,100),runif(50,1,100))
test_genoprobs <- qtl::calc.genoprob(test_cross,step=2)
test_int <- int_neighbor(genoprobs=test_genoprobs,
                         pheno=test_cross$pheno$phenotype,
                         smap=test_smap, scale=20,
                         addQTL=c("c1_D1M1","c1_D1M2"),intQTL="c1_D1M1"
                         )
plot_nei(test_int, type="int")
```
<span id="page-10-0"></span>logLik\_glm.fit *Calculating log-likelihood in generalized linear models*

#### Description

An utility function to extract log-likelihood based on AIC of glm.fit()

# Usage

```
logLik_glm.fit(...)
```
# Arguments

... Arguments to be passed to glm.fit().

#### Value

Log-likelihood

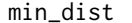

**Calculating the minimum distance** 

# Description

A function to calculate a Euclidian distance including at least one neighbor for all individuals.

# Usage

min\_dist(smap, grouping = rep(1, nrow(smap)))

#### Arguments

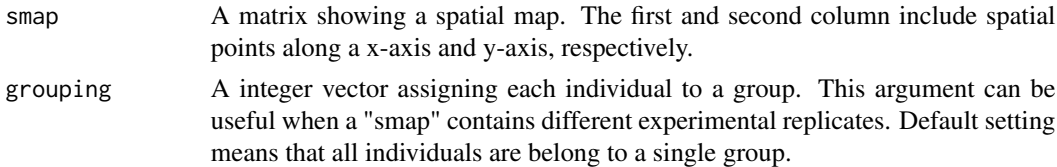

#### Value

Return a scalar of the minimum Euclidian distance that allows all individuals to have at least one neighbor.

### Author(s)

Yasuhiro Sato (<sato.yasuhiro.36c@kyoto-u.jp>)

<span id="page-11-0"></span>

## Description

A function to calculate neighbor QTL effects between two individuals, with given deviation coefficients and conditional genotype probabilities.

# Usage

 $neiprob(i, j, a2, d2, AA, AB, BB, d2sq0 = FALSE)$ 

# Arguments

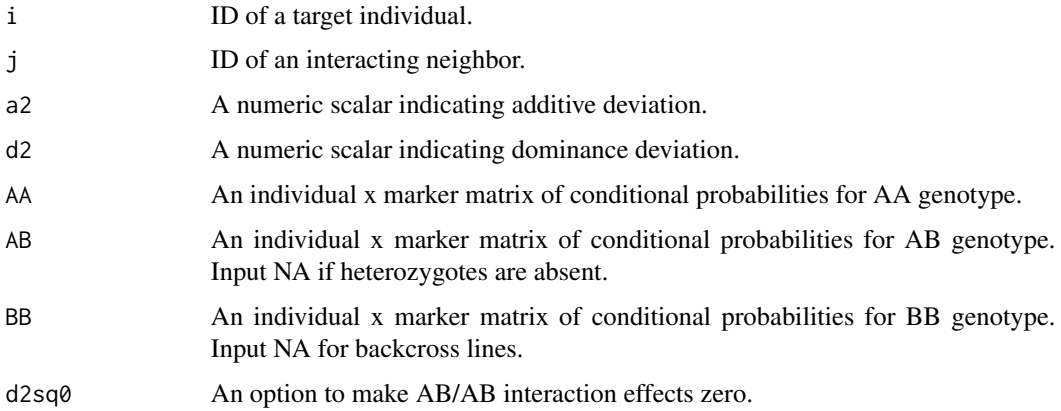

# Value

A numeric vector containing each marker effect for individual i.

# Author(s)

Yasuhiro Sato (<sato.yasuhiro.36c@kyoto-u.jp>)

<span id="page-11-1"></span>perm\_neighbor *Permutation tests for neighbor effects with a QTL model*

# Description

A function to calculate a genome-wide LOD threshold using permutation tests for self or neighbor effects.

# perm\_neighbor 13

# Usage

```
perm_neighbor(
  genoprobs,
  pheno,
  smap,
  scale,
  addcovar = NULL,addQTL = NULL,intQTL = NULL,
  grouping = rep(1, nrow(smap)),response = c("quantitative", "binary"),
  type = c("neighbor", "self", "int"),
  times = 99,
  p_{val} = 0.05,
  n_core = 1L,
  contrasts = NULL
\mathcal{L}
```
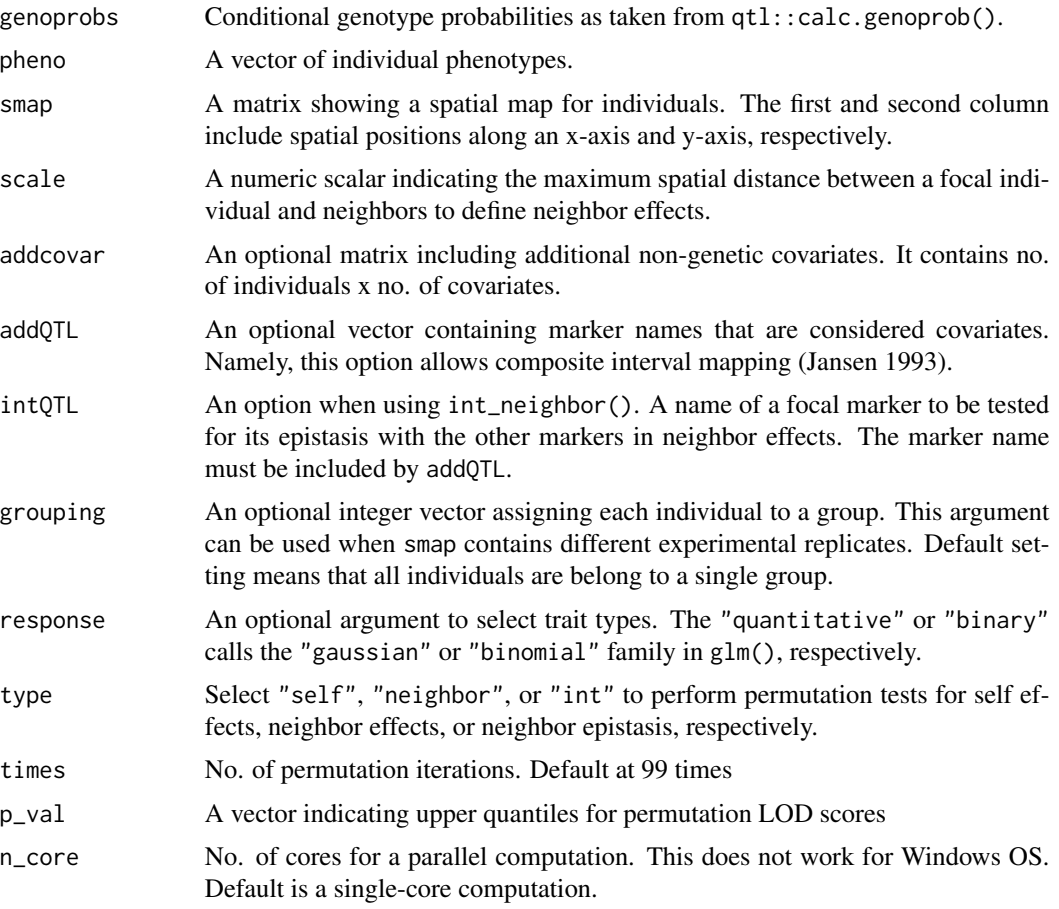

```
contrasts An optional vector composed of three TRUE/FALSE values, which represents
                 the presence/absence of specific genotypes as c(TRUE/FALSE, TRUE/FALSE,
                TRUE/FALSE) = AA, AB, BB. If NULL, it is compiled from genoprobs auto-
                 matically.
```
#### Value

LOD thresholds at given quantiles by p-val

#### Author(s)

Yasuhiro Sato (<sato.yasuhiro.36c@kyoto-u.jp>)

# See Also

[plot\\_nei](#page-14-1) [scan\\_neighbor](#page-15-1) [int\\_neighbor](#page-8-1)

#### Examples

```
set.seed(1234)
test_map <- qtl::sim.map(len=rep(20,5),n.mar=3,include.x=FALSE)
test_cross <- qtl::sim.cross(test_map,n.ind=50)
test_smap <- cbind(runif(50,1,100),runif(50,1,100))
test_genoprobs <- qtl::calc.genoprob(test_cross,step=2)
test_perm <- perm_neighbor(genoprobs=test_genoprobs,
                           pheno=test_cross$pheno$phenotype,
                           smap=test_smap, scale=20,
                           times=3, p_val=c(1.0,0.5)
                           )
```
plot\_eff *Plot self and neighbor QTL effects across a genome*

# Description

Plot estimated additive and dominance deviation for self or neighbor effects across a genome

#### Usage

plot\_eff(res, type = c("neighbor", "self"))

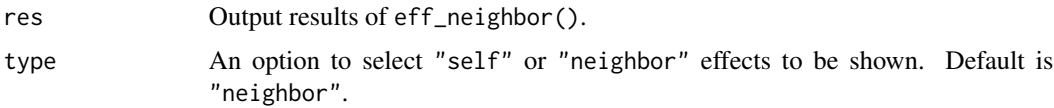

#### <span id="page-14-0"></span>plot\_nei 15

# Author(s)

Yasuhiro Sato (<sato.yasuhiro.36c@kyoto-u.jp>)

# See Also

eff\_neighbor

<span id="page-14-1"></span>plot\_nei *Plot LOD score for self or neighbor QTL effects*

# Description

Plot LOD curves for a genome scan of self and neighbor QTL effects.

## Usage

```
plot_nei(res, type = c("neighbor", "self", "int"), chr = NULL, th = NULL, ...)
```
# Arguments

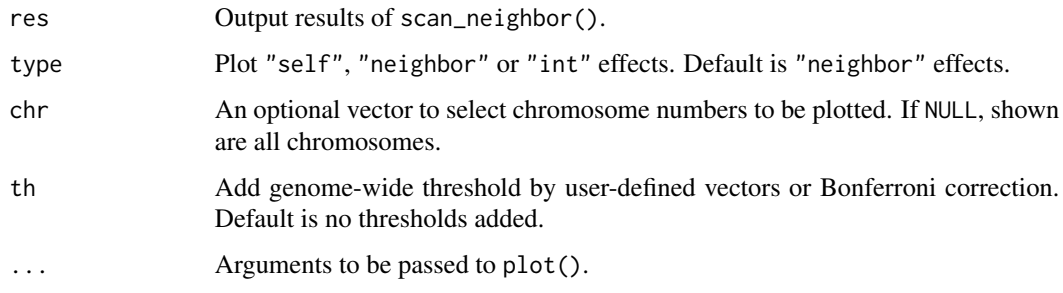

#### Details

For the type argument, "int" can be selected to draw the results of int\_neighbor(). In this case, the res object and type must match, otherwise it returns an error message.

#### Author(s)

Yasuhiro Sato (<sato.yasuhiro.36c@kyoto-u.jp>)

# See Also

[scan\\_neighbor](#page-15-1) [int\\_neighbor](#page-8-1) [perm\\_neighbor](#page-11-1)

<span id="page-15-1"></span><span id="page-15-0"></span>

# Description

Genome scan using a QTL model for self and neighbor effects, with possible allowance for additional covariates and non-normal traits. Theoretical background is described in Sato, Takeda & Nagano (2020).

#### Usage

```
scan_neighbor(
  genoprobs,
 pheno,
  smap,
  scale,
  addcovar = NULL,
  addQTL = NULL,grouping = rep(1, nrow(smap)),response = c("quantitative", "binary"),
 contrasts = NULL
)
```
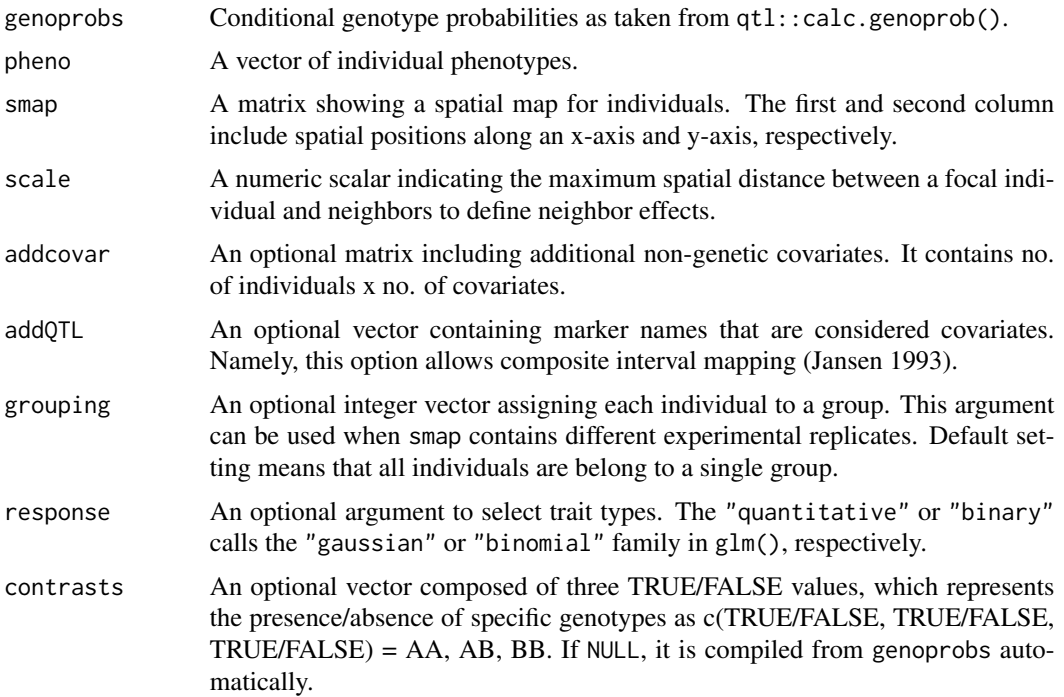

# <span id="page-16-0"></span>scan\_neighbor 17

# Details

This function calculates LOD score after the additive and dominance deviation are estimated using eff\_neighbor(). As it adopts a stepwise testing from self to neighbor effects, LOD\_self are the same as standard QTL mapping. Note that the results return 0 LOD scores for covariate markers when using addQTL option.

# Value

A matrix of LOD scores for self and neighbor effects, with the chromosome numbers and positions. The row names correspond to marker names.

- chr Chromosome number
- pos Marker position
- LOD\_self LOD score for self effects
- LOD\_nei LOD score for neighbor effects

#### Author(s)

Yasuhiro Sato (<sato.yasuhiro.36c@kyoto-u.jp>)

#### References

- Jansen RC (1993) Interval mapping of multiple quantitative trait loci. Genetics 135:205-211.
- Sato Y, Takeda K, Nagano AJ (2020) Neighbor QTL: an interval mapping method for quantitative trait loci underlying neighbor effects. bioRxiv [https://doi.org/10.1101/2020.05.](https://doi.org/10.1101/2020.05.20.089474) [20.089474](https://doi.org/10.1101/2020.05.20.089474)

#### See Also

[eff\\_neighbor](#page-5-1)

#### Examples

```
set.seed(1234)
test_map <- qtl::sim.map(len=rep(20,5),n.mar=3,include.x=FALSE)
test_cross <- qtl::sim.cross(test_map,n.ind=50)
test_smap <- cbind(runif(50,1,100),runif(50,1,100))
test_genoprobs <- qtl::calc.genoprob(test_cross,step=2)
test_scan <- scan_neighbor(genoprobs=test_genoprobs,
                           pheno=test_cross$pheno$phenotype,
                           smap=test_smap, scale=20
                           \lambdaplot_nei(test_scan)
```
<span id="page-17-0"></span>

### Description

A function to calculate self QTL effects for an individual, with given deviation coefficients and conditional genotype probabilities.

#### Usage

selfprob(i, a1, d1, AA, AB, BB)

#### Arguments

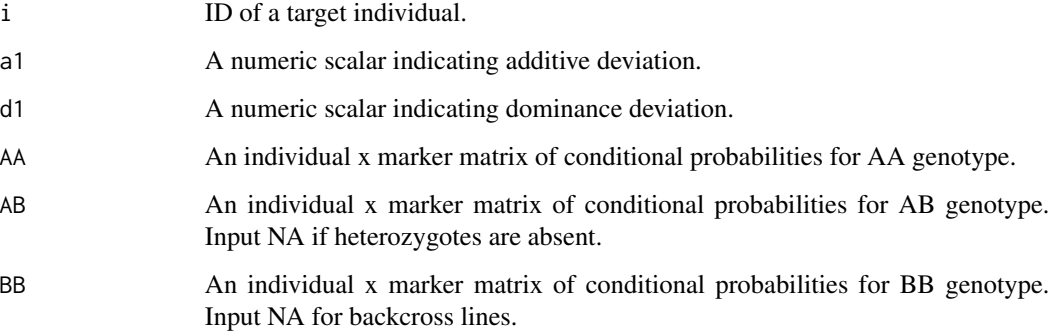

# Value

A numeric vector containing each marker effect for individual i.

# Author(s)

```
Yasuhiro Sato (<sato.yasuhiro.36c@kyoto-u.jp>)
```
sim\_nei\_qtl *Phenotype simulation for neighbor QTL effects*

# Description

A function to simulate neighbor effects with given QTL effects, distance scale, and causal markers.

# sim\_nei\_qtl 19

# Usage

```
sim_nei_qtl(
  genoprobs,
  a2,
  d2,
  smap,
  scale,
  grouping = rep(1, nrow(smap)),n_QTL = 1,
  contrasts = NULL
)
```
# Arguments

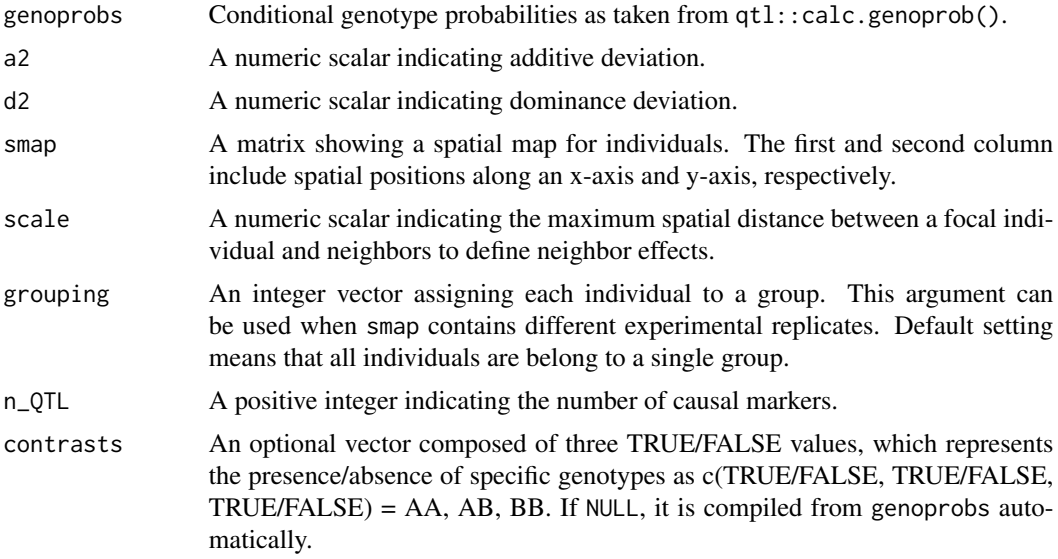

# Details

Major genetic effects, a2 and d2, are allocated to causal loci randomly selected by n\_QTL, while minor polygenic effects (i.e., 1% of a2) are allocated to the other loci.

#### Value

A numeric matrix containing individuals x marker elements for neighbor QTL effects.

- true\_scale True distance scale of simulated neighbor effects
- true\_marker The name(s) of causal markers
- nei\_y Simulated neighbor effects standardized to have zero mean and one variance

# Author(s)

Yasuhiro Sato (<sato.yasuhiro.36c@kyoto-u.jp>)

# Examples

```
set.seed(1234)
test_map <- qtl::sim.map(len=rep(20,5),n.mar=3,include.x=FALSE)
test_cross <- qtl::sim.cross(test_map,n.ind=50)
test_smap <- cbind(runif(50,1,100),runif(50,1,100))
test_genoprobs <- qtl::calc.genoprob(test_cross,step=2)
nei_eff <- sim_nei_qtl(genoprobs=test_genoprobs, a2=0.5, d2=0.5,
                       smap=test_smap,
                       scale=20, n_QTL=1)
test_scan <- scan_neighbor(genoprobs=test_genoprobs,
                           pheno=nei_eff$nei_y,
                           smap=test_smap, scale=20
                           )
plot_nei(test_scan)
```
# <span id="page-20-0"></span>Index

calc\_neiprob, [2](#page-1-0) calc\_pve, [3](#page-2-0) decompose\_genoprobs, [5](#page-4-0) eff\_neighbor, [6,](#page-5-0) *[10](#page-9-0)*, *[17](#page-16-0)* genoprobs2selfprobs, [8](#page-7-0) get\_markers, [8](#page-7-0) int\_neighbor, [9,](#page-8-0) *[14,](#page-13-0) [15](#page-14-0)* logLik\_glm.fit, [11](#page-10-0) min\_dist, [11](#page-10-0) neiprob, [12](#page-11-0) perm\_neighbor, [12,](#page-11-0) *[15](#page-14-0)* plot\_eff, [14](#page-13-0) plot\_nei, *[14](#page-13-0)*, [15](#page-14-0)

scan\_neighbor, *[10](#page-9-0)*, *[14,](#page-13-0) [15](#page-14-0)*, [16](#page-15-0) selfprob, [18](#page-17-0) sim\_nei\_qtl, [18](#page-17-0)